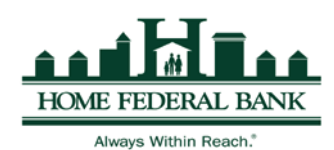

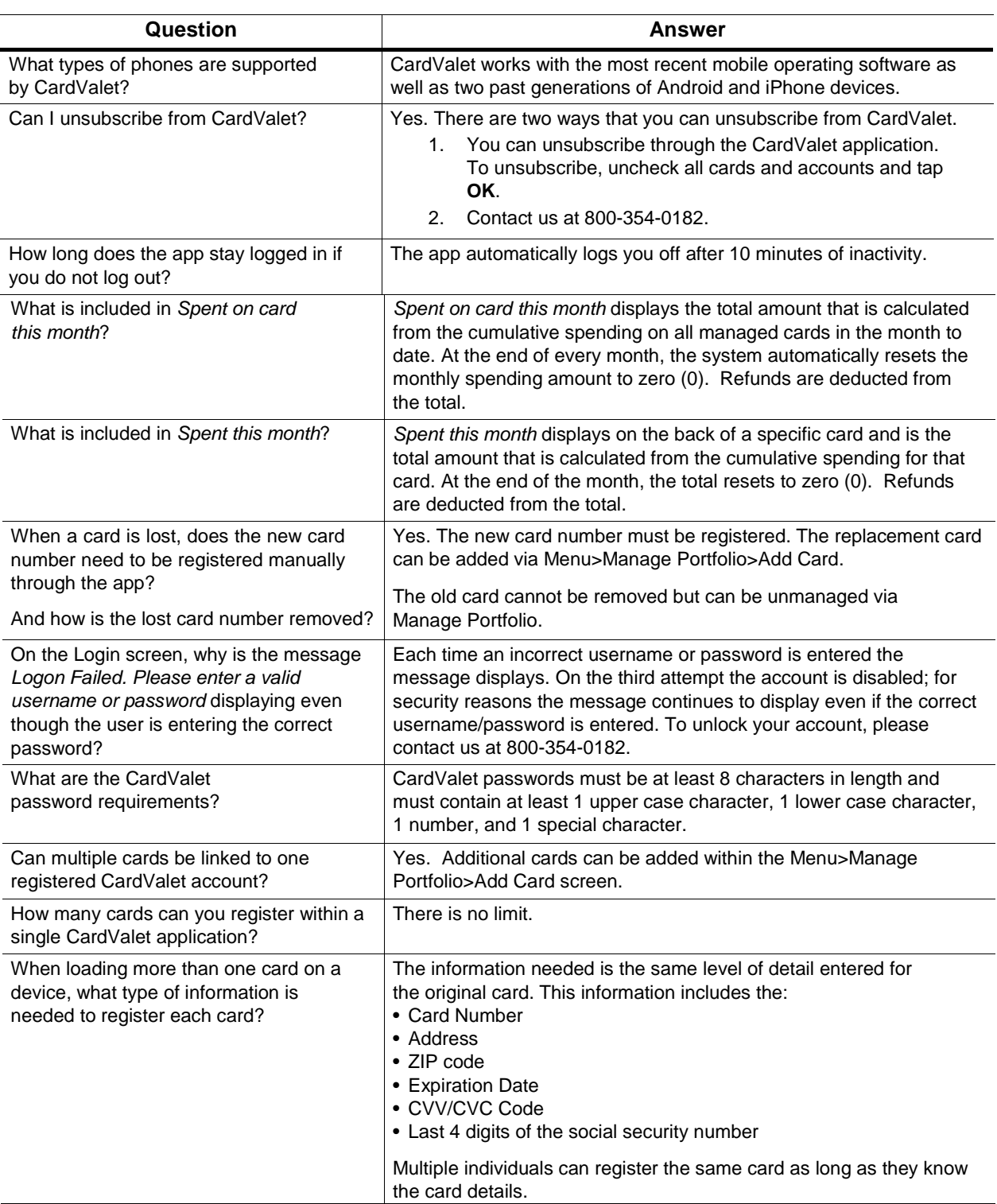

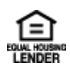

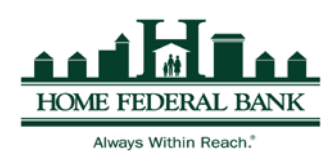

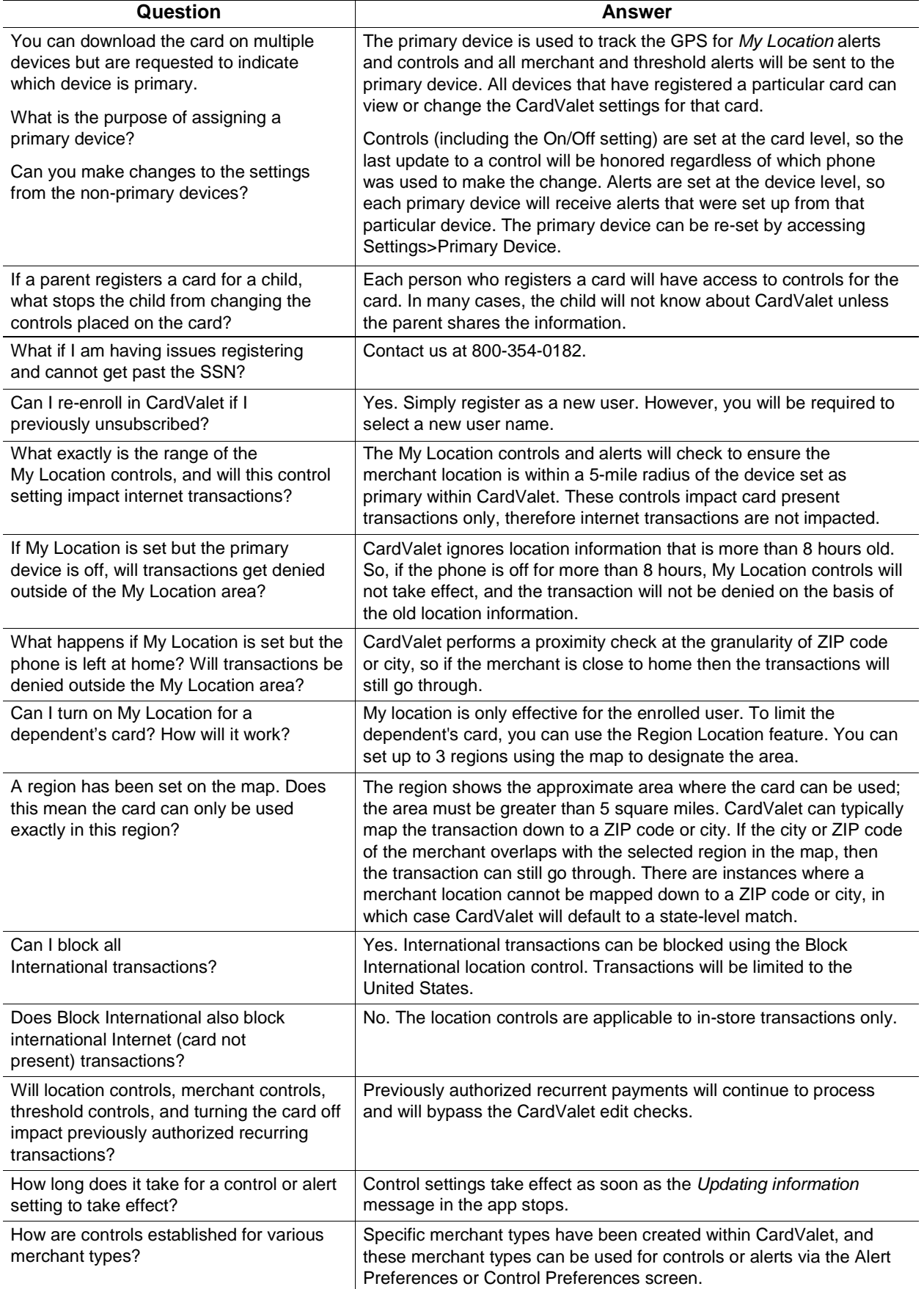

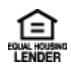

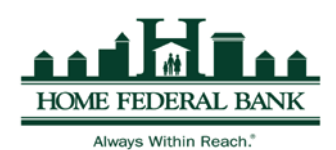

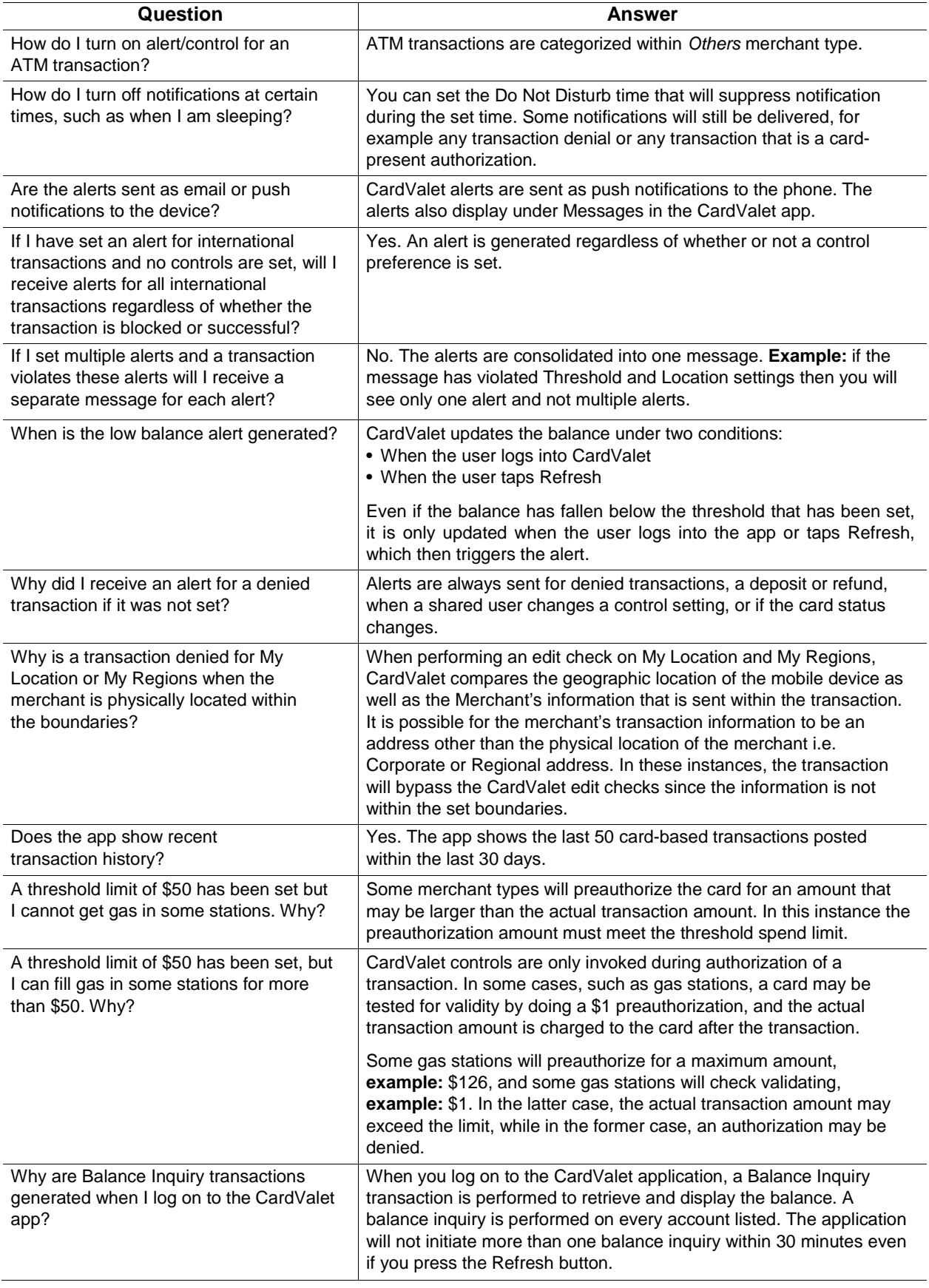

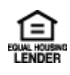

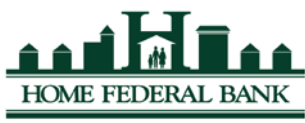

Always Within Reach.

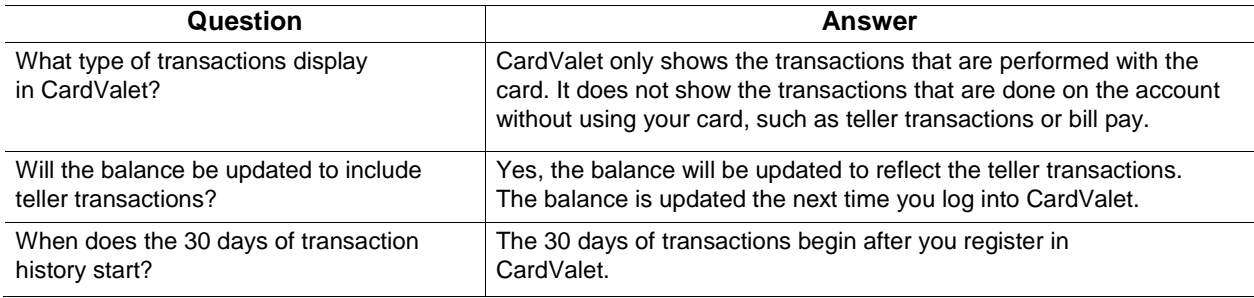

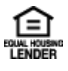